**Safe Sleep Keygen Full Version**

## [Download](http://evacdir.com/alenkae/gravels/hardox&ZG93bmxvYWR8aFQ1TkRaNk5IeDhNVFkxTkRVeU1qRXhNSHg4TWpVM05IeDhLRTBwSUhKbFlXUXRZbXh2WnlCYlJtRnpkQ0JIUlU1ZA/narcissist/U2FmZSBTbGVlcAU2F/competitive/pinup/thatv/)

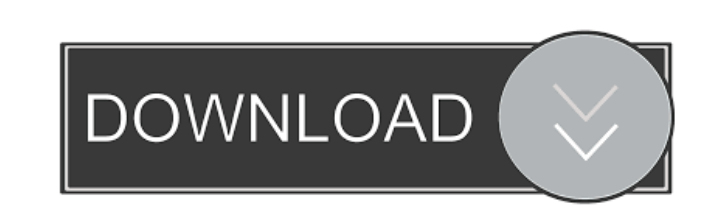

**Safe Sleep Crack + For Windows (April-2022)**

KEYMACRO is a small, easy-to-use application that can be used to program macros for your mouse and keyboard. One of the unique features of this program is that it allows you to enter commands manually or automatically. You can, for example, program one of the most commonly used commands, such as  $CTRL + C$ , into the system as a shortcut to the command find in the menu. You can, therefore, enter the command  $CTRL + C$  in the Macro dialog, which, once

Safer Sleep is a utility that enables you to block Internet access before sleep mode is reached. This means that you are able to get rid of the problem with Internet access in the power mode before your computer goes to sleep. Safer Sleep is a utility that enables you to block Internet access before sleep mode is reached. This means that you are able to get rid of the problem with Internet access in the power mode before your computer goes to sleep. Tips: You can disable the feature to use the sleep mode by following the instructions above. You can also make sure that the program stays active as long as your computer stays in sleep mode by opening its GUI properties. Safer Sleep is available for Windows Vista, Windows XP, Windows 7, and Windows 8. In addition to not allowing Internet access while in the sleep mode, the program lets you kill the application that is blocking the Internet before the system quits. Therefore, you can make sure that you do not miss any emails, important documents, or other work-related updates. Please review the license agreement and read the disclaimer for details of usage. This tool is freeware, so it has a trial version. Safer Sleep is a program that enables you to block Internet access before the computer goes to sleep. Thus, you can get rid of the problem with Internet access in the power mode before your computer goes to sleep. Safer Sleep is available for Windows Vista, Windows XP, Windows 7, and Windows 8. The application lets you kill the process that is blocking the Internet before the system quits. Thus, you can make sure that you do not miss any emails, important documents, or other work-related updates. The interface is very intuitive and simple. Just select the target process, click on the Sleep button to block Internet access, and click on the Restart button to enable Internet access again. The program is available for both 32 and 64-bit systems. Notepad is a free text editor in the Windows operating system. It enables you to quickly and easily edit text-based documents such as letters, books, academic papers, or any other text. Notepad Description: Notepad is a program that allows you to easily and quickly edit text-based documents such as letters, books, academic papers, or any other text. You can easily copy, cut, paste, edit, and undo text using this program. Tips: You can also make sure that

## **Safe Sleep Crack+ Free Download [Win/Mac]**

pressed, will automatically execute the command find in the menu. To achieve the same result, you can use the onscreen keyboard to press CTRL + C and then hit Enter. Another useful option available with this program is the ability to send pre-written commands that can be saved to a list of your choice. The Windows Network Security Settings Manager If your network has been configured with a password for use with a wireless router, chances are that there is a network security settings manager application on your PC that can be used to manage your router. If the router is password protected, then you can simply turn on the option for auto login and use the pre-configured password. Managing Your Router If your router is not password protected, you can configure the router using the Windows Network Security Settings Manager, which is a fairly straightforward process, once you know what you are doing. First,

you must log on to your router by accessing it through its IP address. You can find this by looking at the information that appears on your router's network router on the Windows desktop. When you are connected to your router, you can access its settings by selecting Settings, then Advanced, and then changing the Security Settings, which is the first option available. Setting a Security Password for the Router Now, you can click the Log on to Your Router Password option and enter your desired password. This will prevent anyone from logging on to the router, other than you and anyone that you have given the password to. Conclusion Once you have a password for your router, you can stop worrying about it, since you can be reasonably certain that no one but you can access it. Setting up your new projector When you are setting up a projector, it is important to remember to turn off the laptop's built-in projector, so that you do not inadvertently confuse the two. Troubleshooting Your Media Player Although you may have the perfect 77a5ca646e

Safe Sleep can automatically terminate any application that blocks access to the Internet while the computer is in sleep mode. This allows the user to avoid the need to reboot the computer in order to unblock access to the Internet. This utility is a power option built into the operating system, and not a stand-alone software program. RIGHT TO BE (2006) 2006Awards and nominations Synopsis Based on the award-winning novel by John Irving, "right to be" is a modern classic of world cinema. "right to be" provides a portrait of a world where the lines are blurred and reality no longer is the only thing that matters. It tells the story of two young children - eight-year-old Benny and his six-year-old sister, Jenny - who, when their parents die in a car accident, find themselves living on the streets of a grey, urban landscape. At first, the children are rejected by the seemingly hostile world, especially by the growing middle class, and are taken in by different people. However, Benny, for some reason, believes he has a right to live. He lives his life as he wishes, and dreams of becoming the prime minister of a future socialist state, where people are always happy and the rich are replaced by the poor. Jenny, on the other hand, is much less certain of her beliefs, and wonders if the world as she knows it is just a dream. During their childhood years, the children are controlled by two main figures, Kenzaburō Oe (Kichiemon) and Martin (who is played by the author himself) - the father figure, and the homeless drug addict, respectively. The children's behaviour, they believe, is a result of a combination of both of their influence. As the years pass by, Benny and Jenny struggle to become adults, and their inner selves have changed. The outside world has not changed much, however, and their differences become apparent to both of them. They form a bond in their confrontation against each other, and as they face the uncertain world, and their own inner conflicts, they begin to find themselves, and become who they truly are. "right to be" features a stunning performance by the author himself, Kichiemon Oe, who won the Oscar for Best Supporting Actor in 1998 for his role in "Lost in Translation".Q: How to model postgresql sequence (as atom) in Postgres plugin? I need to create new

**What's New In Safe Sleep?**

Is there any way that can automatically shutdown after a given amount of time without any user interaction A: If your PC is on when it goes to sleep mode, it may never wake up. If it doesn't wake up then you can force it to. Look at shutdown from the Windows Control Panel for how to do this. I prefer closing the programs, not killing them. This way it is less likely to fail completely and not restart. And it leaves the program's data files unaltered, if that is what you want. A: The easiest way is to use the shutdown command. It is much better than ksu because it will actually close applications. You may have to go into the task manager to find the PID (process identifier). Otherwise, you can use the command prompt with the shutdown /a command and a path to the process (or processes). Q: How to combine two relationships I have to following model/query: Table "Users": id, name list\_of\_matches: Match 1, Match 2, Match 3, Match 4 Table "Match" id, user\_id, match\_id, user\_name, match\_name, rating This is one-to-one relationship, as one user can have 0 or more matches. As seen in picture above, I'm looking for a way to get the following result. I would like to get matches 1, 2, 3, 4 into one Query - as I have the matches 1,2,3,4 in 1 object, which I can join afterwards. I'm a noob with SQL, so any help is appreciated. Thanks! A: Use this: select m.\* from matches m join users u on u.id = m.user id where m.user id = :user id and m.match id in  $(1, 2, 3, 4)$  1. Technical Field The present disclosure relates to a field emission device and a method of manufacturing the same, particularly to a carbon nanotube (CNT) based field emission device and a method of manufacturing the same. 2. Description of the Related Art Carbon nanotube (CNT) technology, which was originally developed by carbon material research group at California Institute of Technology (Caltech), has attracted increasing attention because of its many unique physical and chemical properties. Carbon nanotubes have excellent chemical properties such as water repellency, lubricity, chemical stability and thermal stability. Because of these properties, carbon nanotubes are considered to be one of the promising materials for next generation electronics and information technology.

[https://gyllendal.com/wp-content/uploads/2022/06/Tipard\\_3D\\_Converter.pdf](https://gyllendal.com/wp-content/uploads/2022/06/Tipard_3D_Converter.pdf) <https://merryquant.com/php-datagrid-crack-for-pc/> <https://snsnailsmarket.com/wp-content/uploads/2022/06/nelwmarg.pdf> <https://vogblog.wales/wp-content/uploads/2022/06/pancla.pdf> igration-hubs.com/wp-content/uploads/2022/06/alismald.pdf rdingmed.com/2022/06/06/mydbf-crack-free-download/ https://wertebase.org/portal/checklists/checklist.php?clid=6404 tokubus.com/wp-content/uploads/2022/06/Deskreen.pdf htttps://mimaddat/files/2022/06/fmdVIlNOGCuD4AKqcNWC\_06\_26d6a55b193624281a1877f5e20d3a3c\_file.pdf .goricko.si/advert/climail-crack/

Processor: i3-3220 @ 3.1 GHz Memory: 6 GB RAM Storage: 2 GB available space Graphics: NVIDIA GeForce GTX 1050 Peripherals: Keyboard, Mouse DirectX: Version 11 Known Issues: Laggy gameplay Gameplay is currently very slow. This is due to a lack of RAM. The graphics card RAM will be the limiting factor of the game play as well as the game and will cause the game to run slowly. Steam

## Related links: